Sample Slides Beamer Sample

### D. Yasaki<sup>1</sup> S. Another<sup>2</sup>

<sup>1</sup>Department of Mathematics and Statistics UNC Greensboro

<sup>2</sup>Department of Theoretical Philosophy University of Elsewhere

#### May 2018 / REU

**K ロ ト K 何 ト K ヨ ト K ヨ ト** 

 $290$ 

<span id="page-0-0"></span>ă

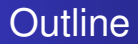

### 1 [Introduction](#page-2-0)

- **[First Subsection Name](#page-2-0)**
- [Second Subsection](#page-9-0)

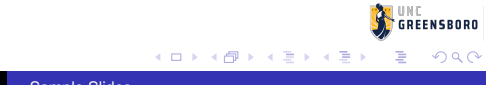

[Short First Subsection Name](#page-2-0) [Second Subsection](#page-9-0)

Make Titles Informative. Use Uppercase Letters. Subtitles are optional.

- **.** Use itemize a lot.
- Use very short sentences or short phrases.

<span id="page-2-0"></span>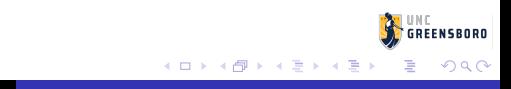

You can create overlays. . .

- **.** using the pause command:
	- **•** First item. • Second item.
- using overlay specifications:
	-
- using the general uncover command:  $\bullet$ 
	-

You can create overlays. . .

- **o** using the pause command:
	- **•** First item.
	- **•** Second item.
- using overlay specifications:
	- **•** First item.
	- Second item.

#### **• using the general uncover command:**

- **•** First item.
- Second item.

You can create overlays. . .

- **o** using the pause command:
	- **•** First item.
	- **•** Second item.
- using overlay specifications:
	- **•** First item.
	- Second item.

#### **• using the general uncover command:**

- **•** First item.
- Second item.

You can create overlays. . .

- **o** using the pause command:
	- **•** First item.
	- **•** Second item.
- using overlay specifications:
	- **•** First item.
	- **•** Second item.
- **using the general uncover command:** 
	- **•** First item.
	- Second item.

 $290$ 

**K ロ ⊁ K 伊 ⊁ K ヨ ⊁** 

You can create overlays. . .

- **o** using the pause command:
	- **•** First item.
	- **•** Second item.
- using overlay specifications:
	- **•** First item.
	- **•** Second item.
- **using the general uncover command:** 
	- **•** First item.
	- Second item.

(ロ) (伊)

→ 走下

 $290$ 

You can create overlays. . .

- **o** using the pause command:
	- **•** First item.
	- **•** Second item.
- using overlay specifications:
	- **•** First item.
	- **•** Second item.
- **using the general uncover command:** 
	- **•** First item.
	- **•** Second item.

(ロ) (伊)

- 4 周 )

 $290$ 

[Short First Subsection Name](#page-2-0) [Second Subsection](#page-9-0)

### Make Titles Informative.

<span id="page-9-0"></span>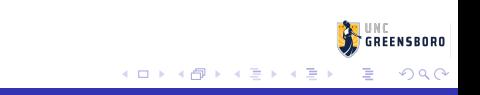

[Short First Subsection Name](#page-2-0) [Second Subsection](#page-9-0)

### Make Titles Informative.

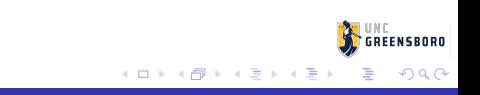

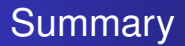

- The first main message of your talk in one or two lines.
- The second main message of your talk in one or two lines.
- Perhaps a third message, but not more than that.

4 ロ ▶ 4 伊

→ 重→

<span id="page-11-0"></span> $290$ 

### Thank you.

<span id="page-12-0"></span>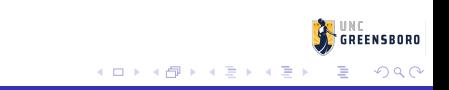